## VE 15.4 WXGA  $N$ indows  $N$ ェア編』-「PART1 本体の構成各部」-「液晶ディスプレイ」-「デュアルディスプレイ機 **Windows Vista™ Business** <u>32</u> Windows Aero Intel(R) Graphics Media Accelerator for Mobile  $PC$   $C$ The total contract the Contract of the Contract of the Contract of the Contract of the Contract of the Contract of the Contract of the Contract of the Contract of the Contract of the Contract of the Contract of the Contrac OK OK  $10$  $11$   $\ldots$ **Windows Aero**

 $\overline{13}$ 

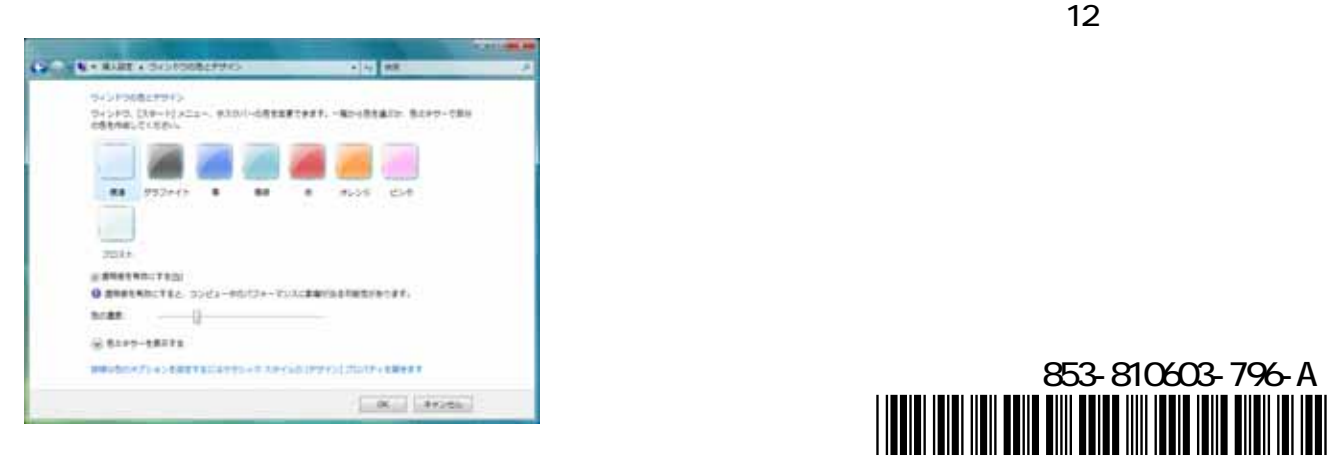

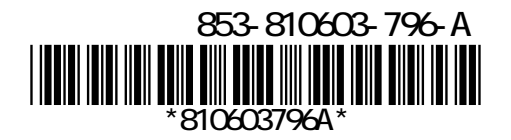

13  $\times$ 

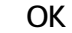

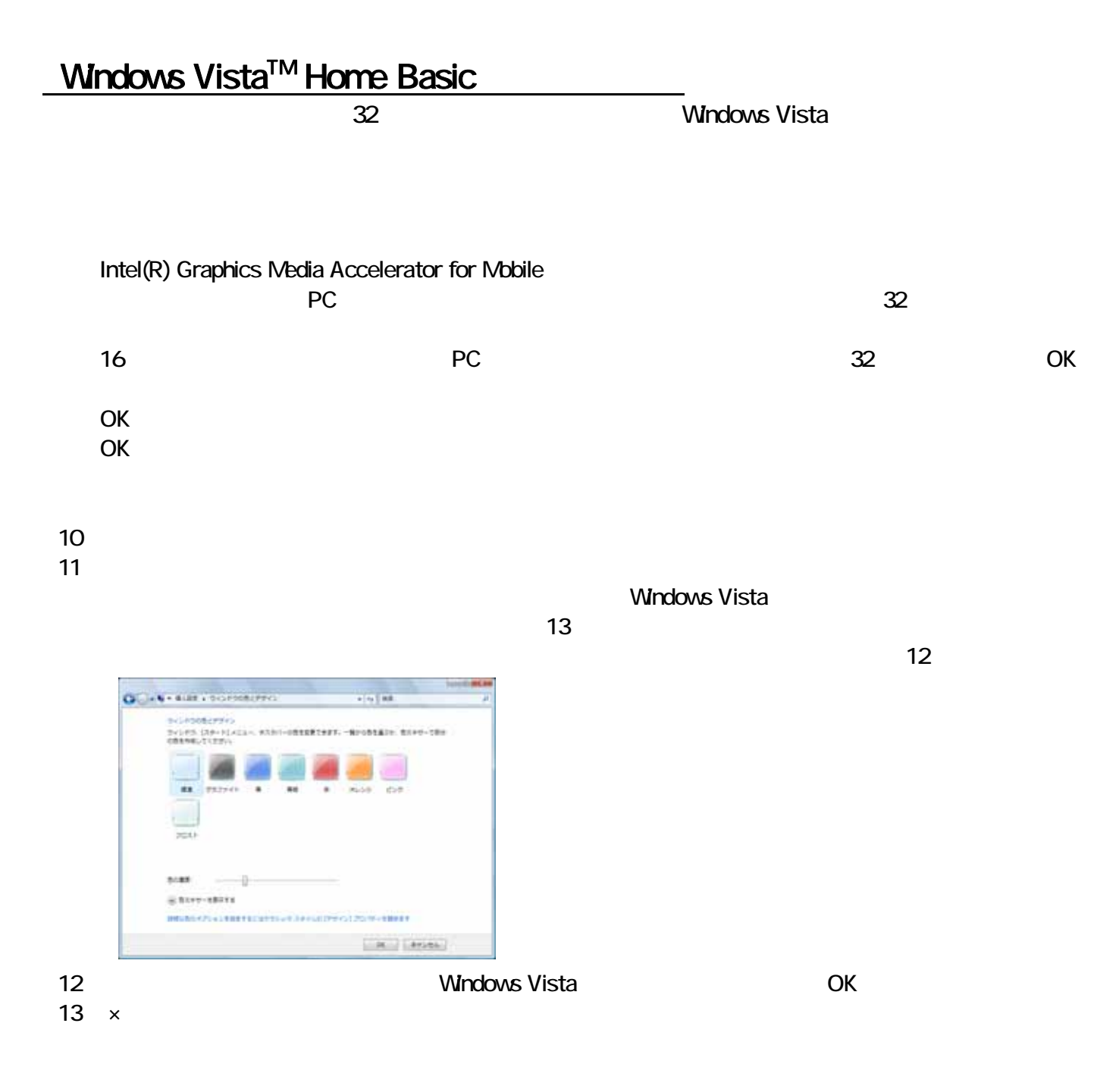